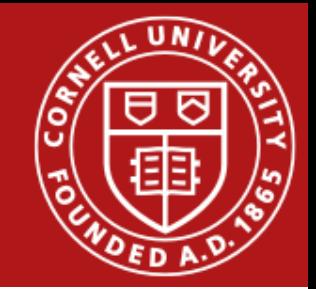

# Project 1 Non-Preemptive Multitasking

Ege Mihmanli

Department of Computer Science Cornell University

September 2, 2016

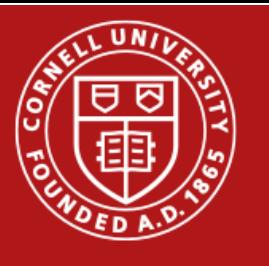

## First things first

- Welcome to PortOS
- Project 1 is already released!
- Due on September 19<sup>th</sup> at 11:59pm

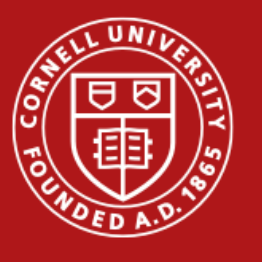

## GitHub

- We are using [github.coecis.cornell.edu](https://github.coecis.cornell.edu/)
- Sign in with Cornell credentials, i.e netID and password
- Projects released and submitted on GitHub

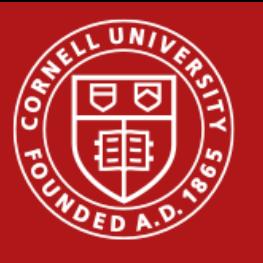

#### Goals

- Ramp up for C and PortOS
- Learn how threading works
- Implement synchronization primitives
- Large project  $\rightarrow$  bad coding style WILL bite later

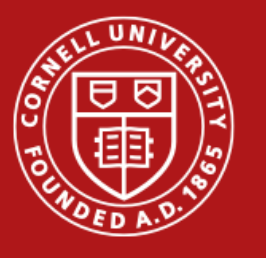

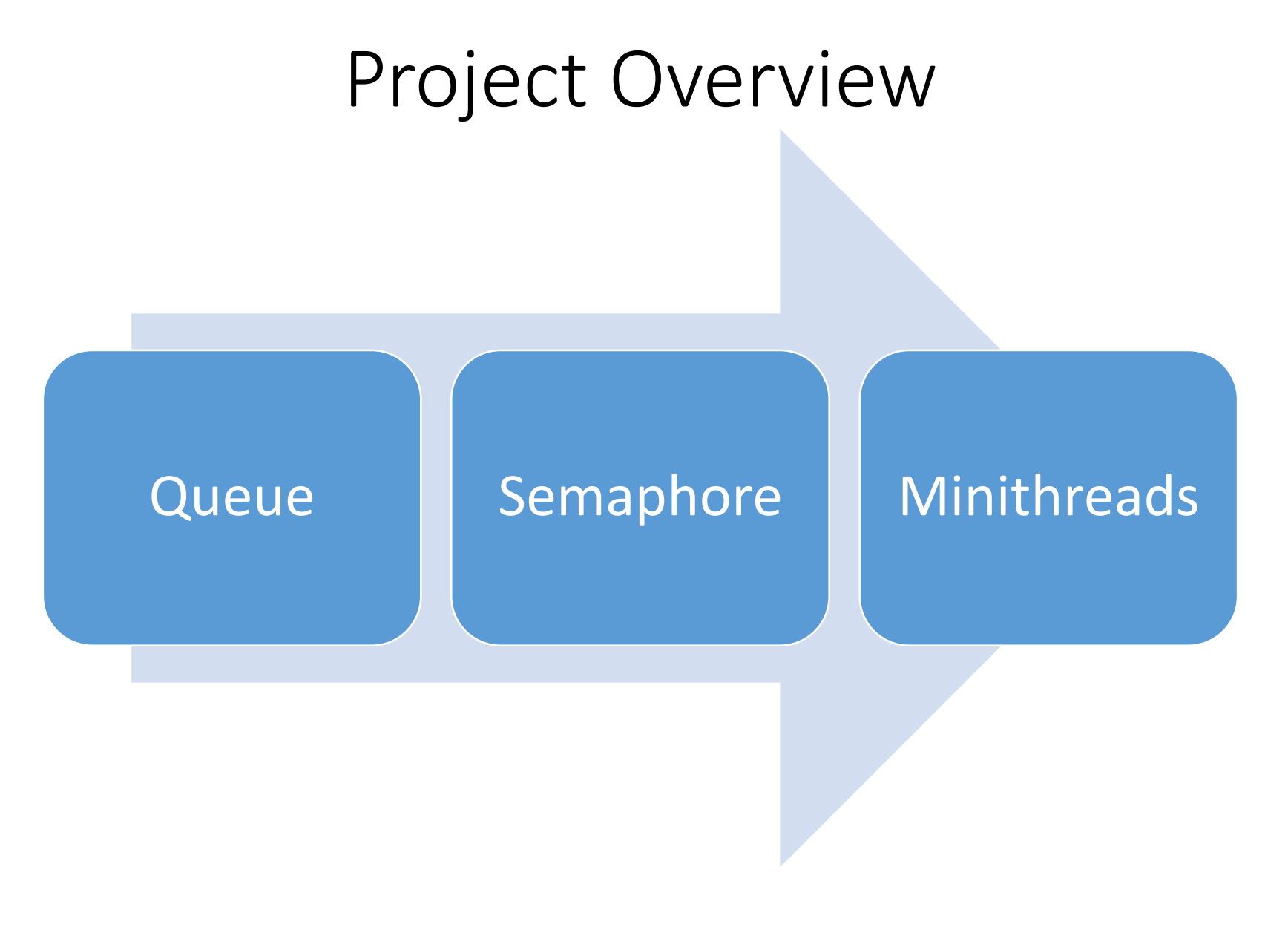

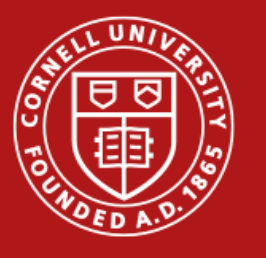

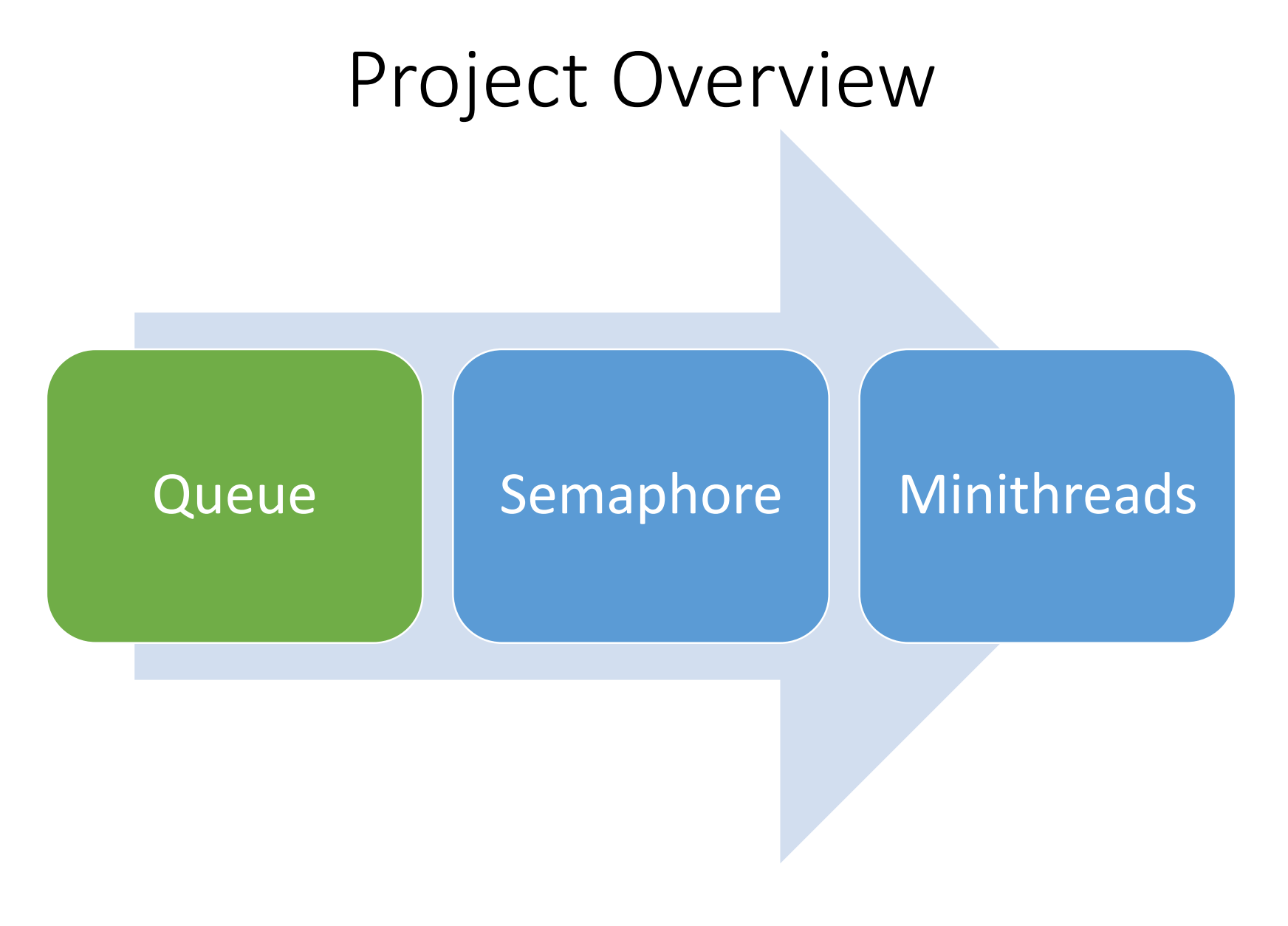

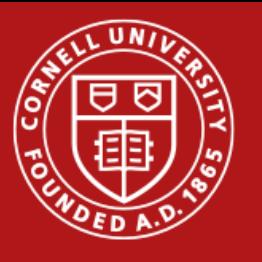

#### Queues

- Simple FIFO Queue
- Interface described in queue.h
- Use a linked list under the hood
- Prepend, append and dequeue must be **O(1)**

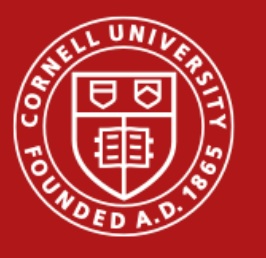

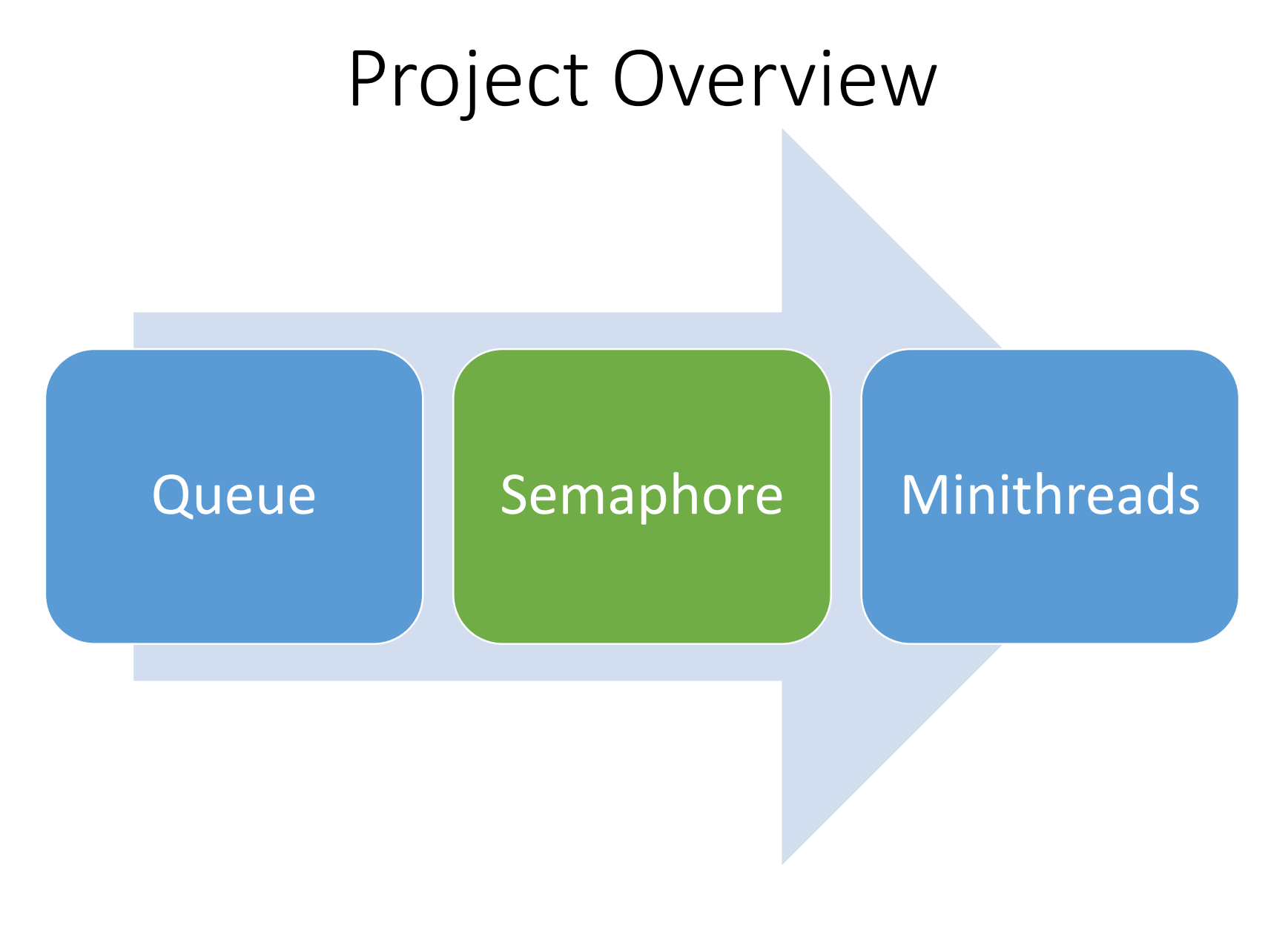

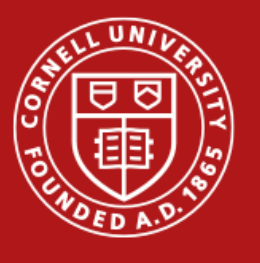

## What is a semaphore?

- Pillar of concurrent programming
- Actually, just another data structure
- Keeps a count
- Blocks/wakes up threads depending on situation

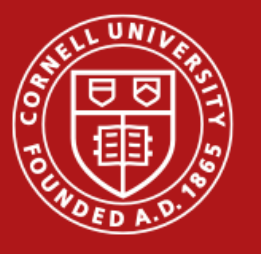

#### This is a semaphore

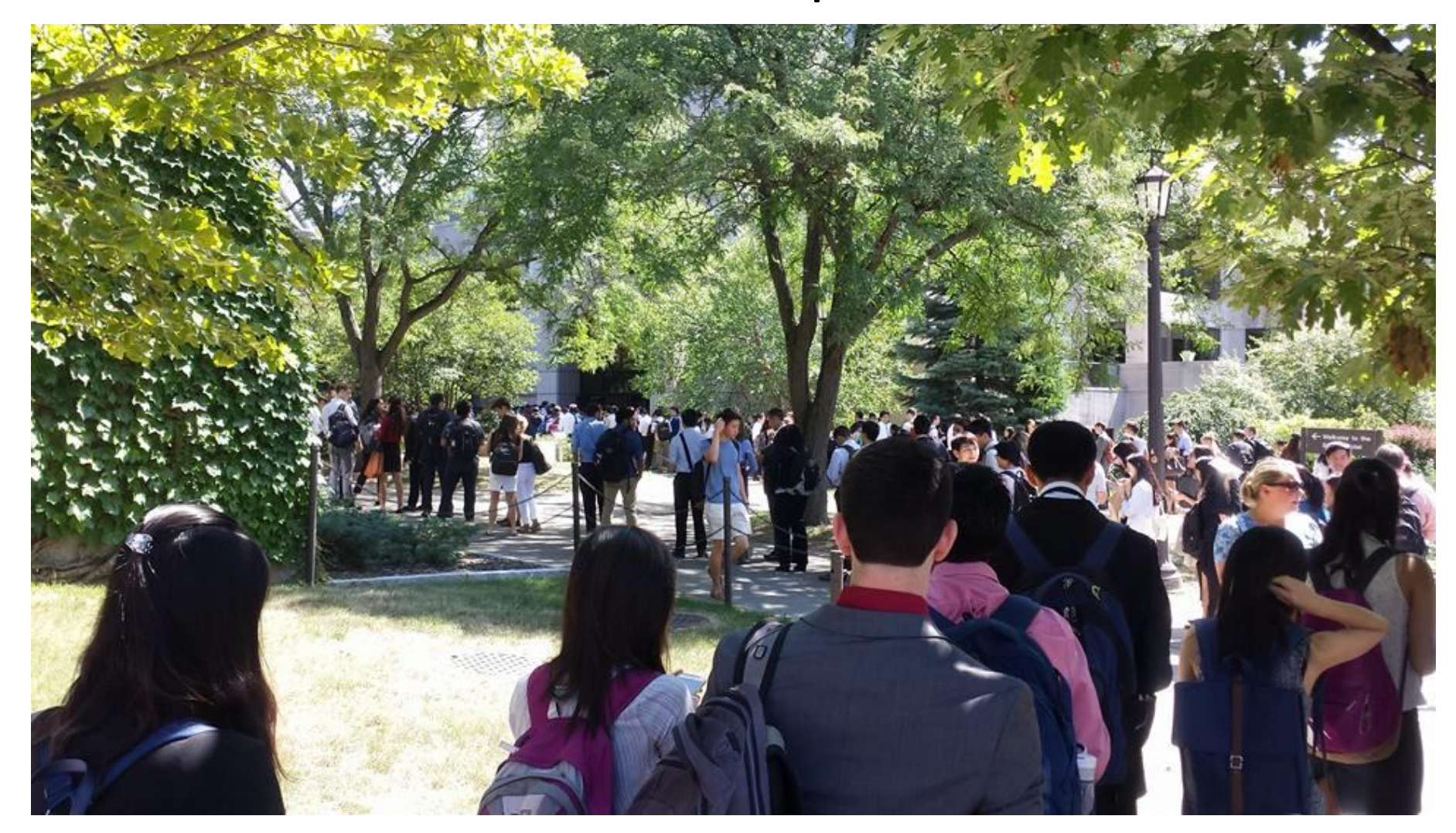

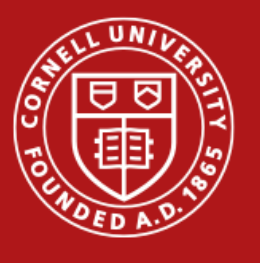

## Let's make the analogy work

- Students  $\rightarrow$  Threads
- Bouncers  $\rightarrow$  Semaphore
- Legal max capacity  $\rightarrow$  Count
- Room space  $\rightarrow$  Shared resource
- Line  $\rightarrow$  Blocked threads

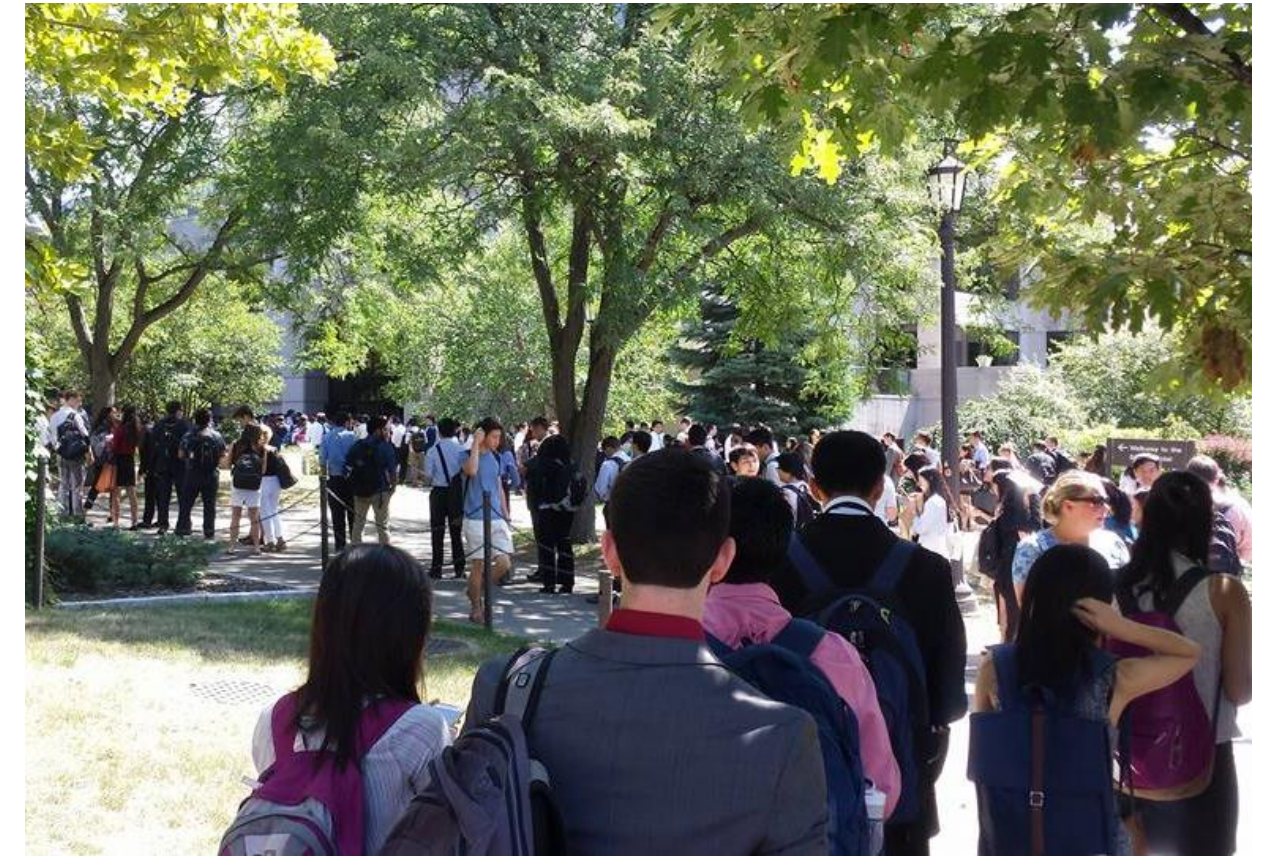

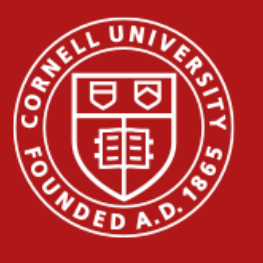

## Concurrency 101

- Client decides how many threads can hold a semaphore (count)
- Counter is incremented/decremented atomically

• P ↓ & V ↑

- P blocks if count  $== 0$
- V wakes up blocked thread if count == 0

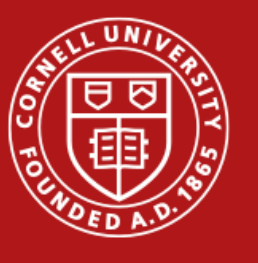

## career\_fair.c

```
take_shower();
get_dressed();
sweat_a_lot_on_your_way_over();
semaphore_p(); //attempt to walk in
talk_to_employers();
exaggerate_resume();
get_swag();
semaphore_v(); //walk out
complain_about_career_fair();
```
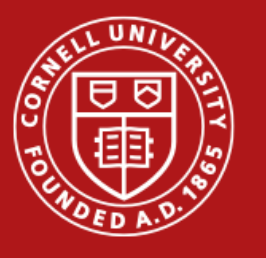

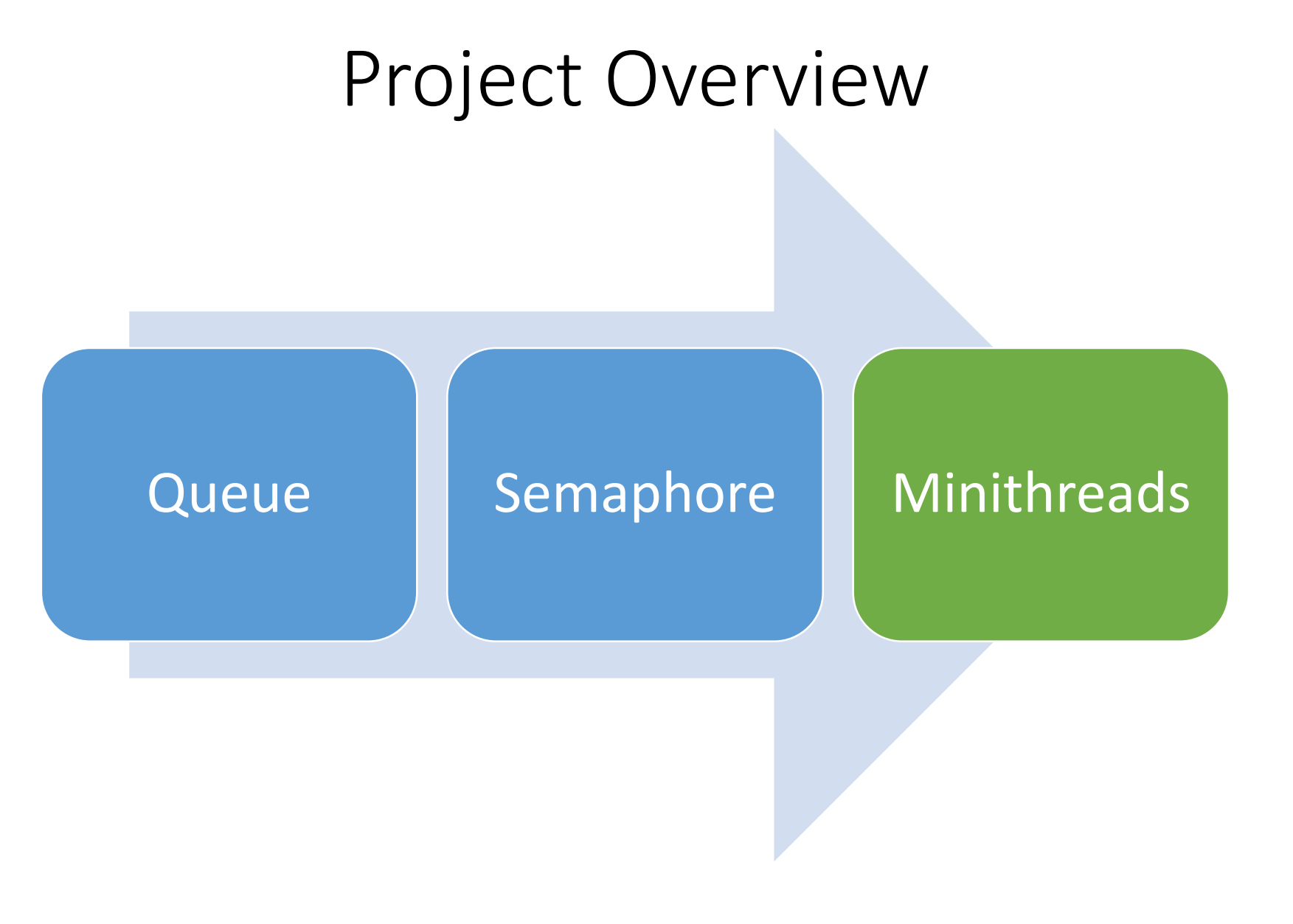

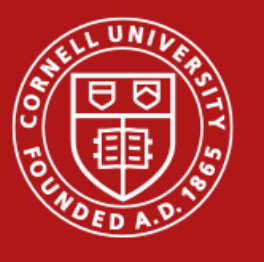

#### Minithreads

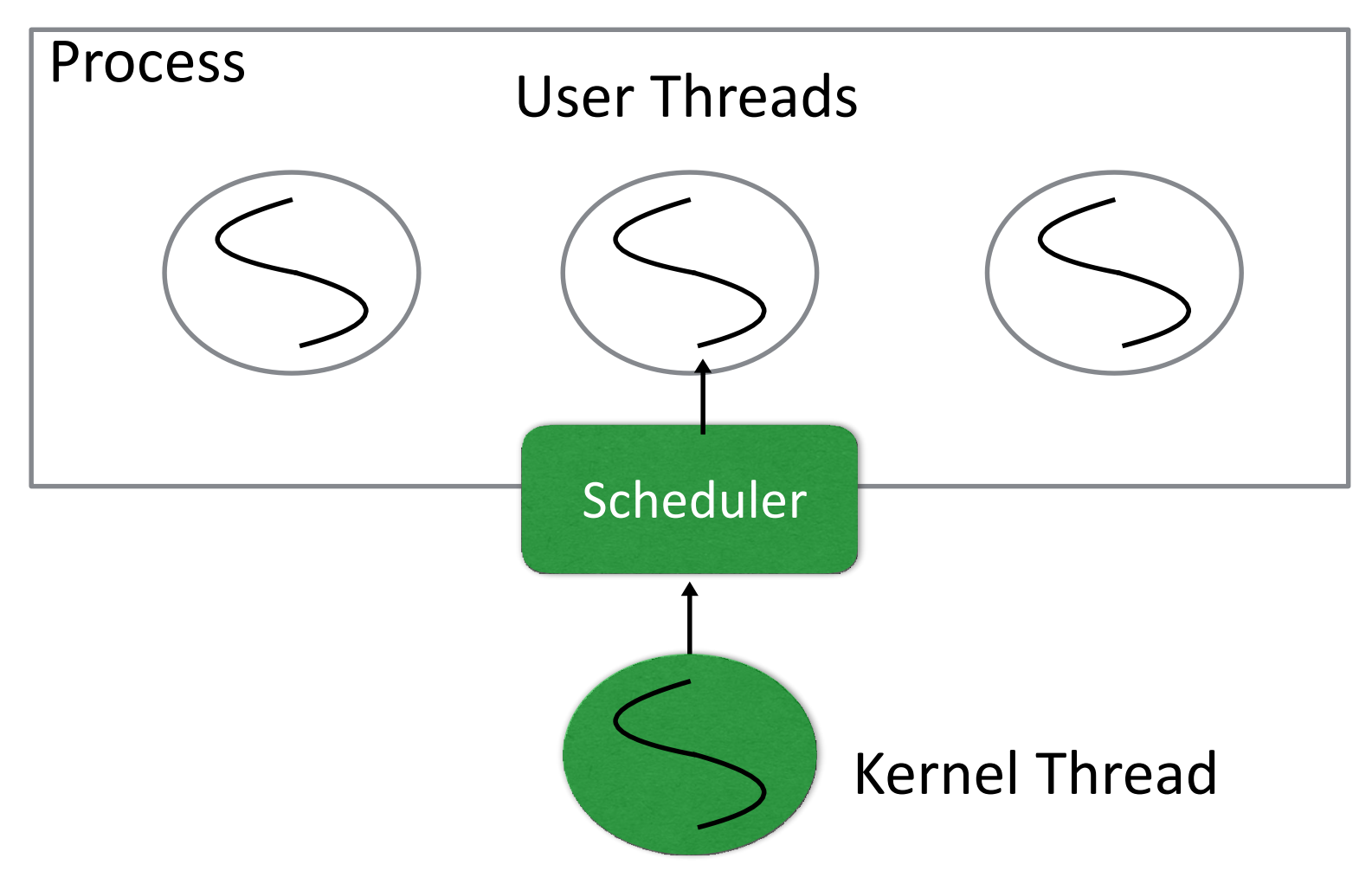

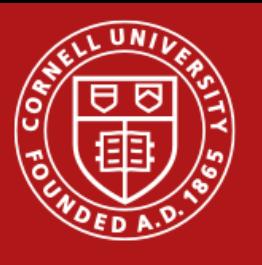

#### Scheduler

- First come first serve
- Just yield CPU to thread at the head of queue
- Expect this to get more complicated in Project 2
- Code style matters

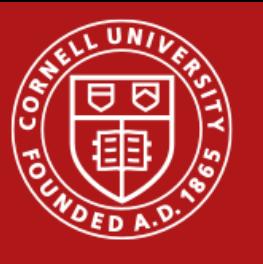

## Minithreads

- What we call threads in PortOS
- Majority of the project
- Will need a Thread Control Block
	- Stack top pointer
	- stack base pointer
	- thread ID
	- Anything else you want

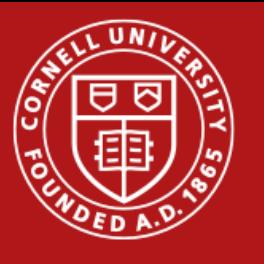

## Useful functions

- We provide some functions we found useful
- Allocate stack  $\rightarrow$  minithread allocate stack
- Initialize stack  $\rightarrow$  minithread\_initialize\_stack
- Switching between threads  $\rightarrow$  minithread switch
- Make sure to read machineprimitives.h

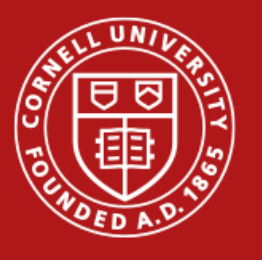

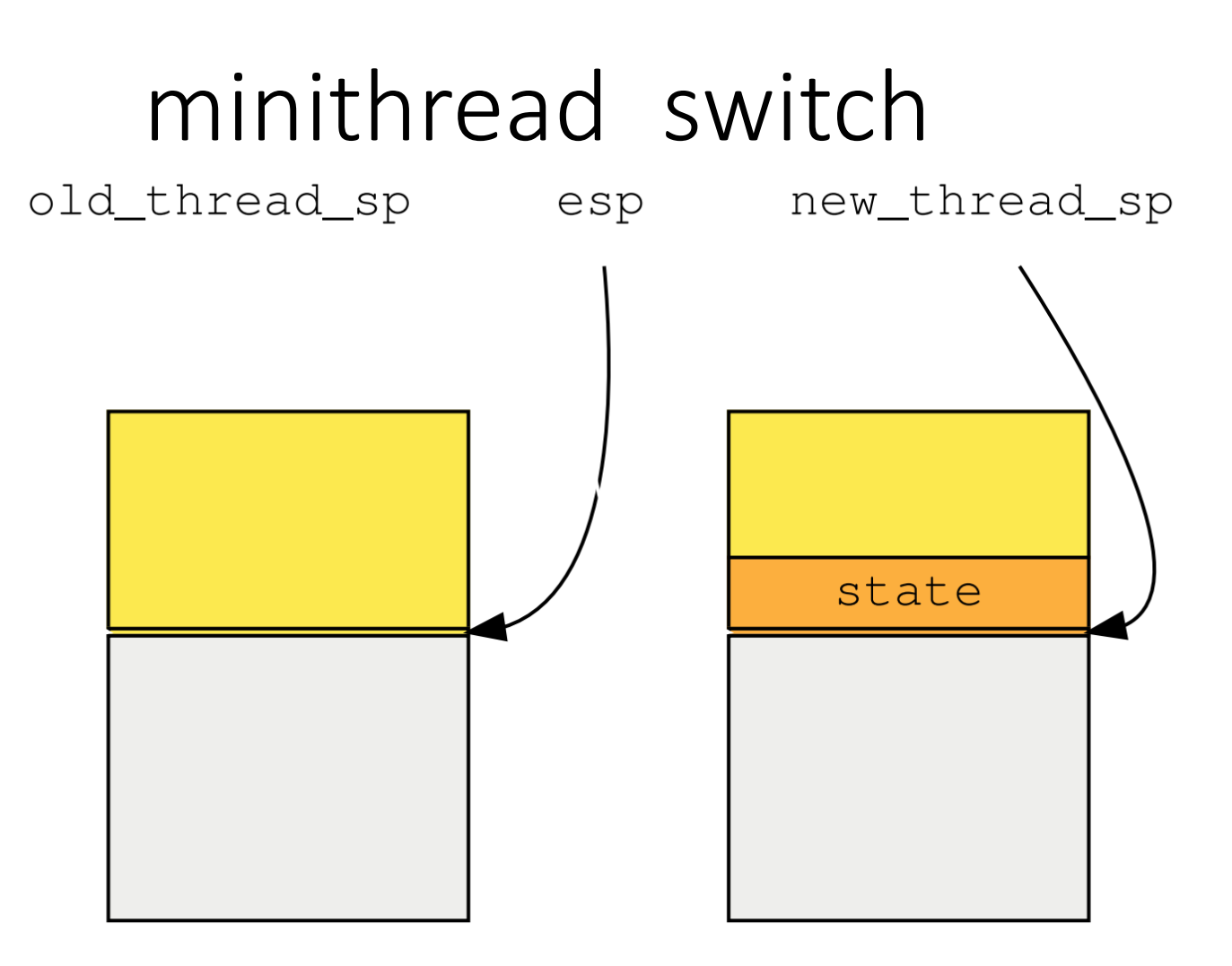

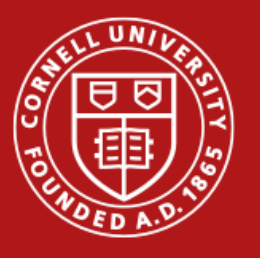

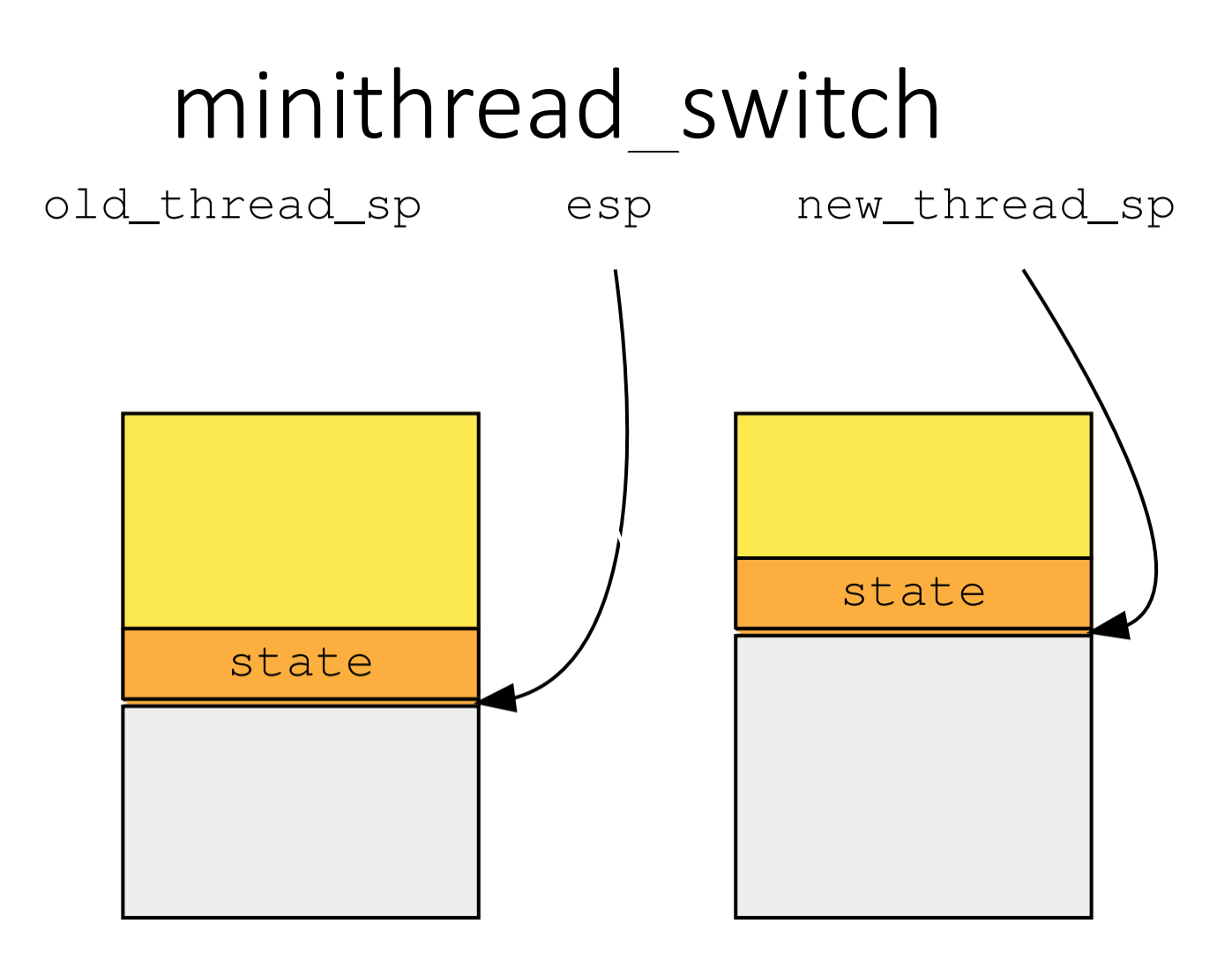

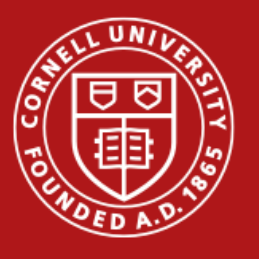

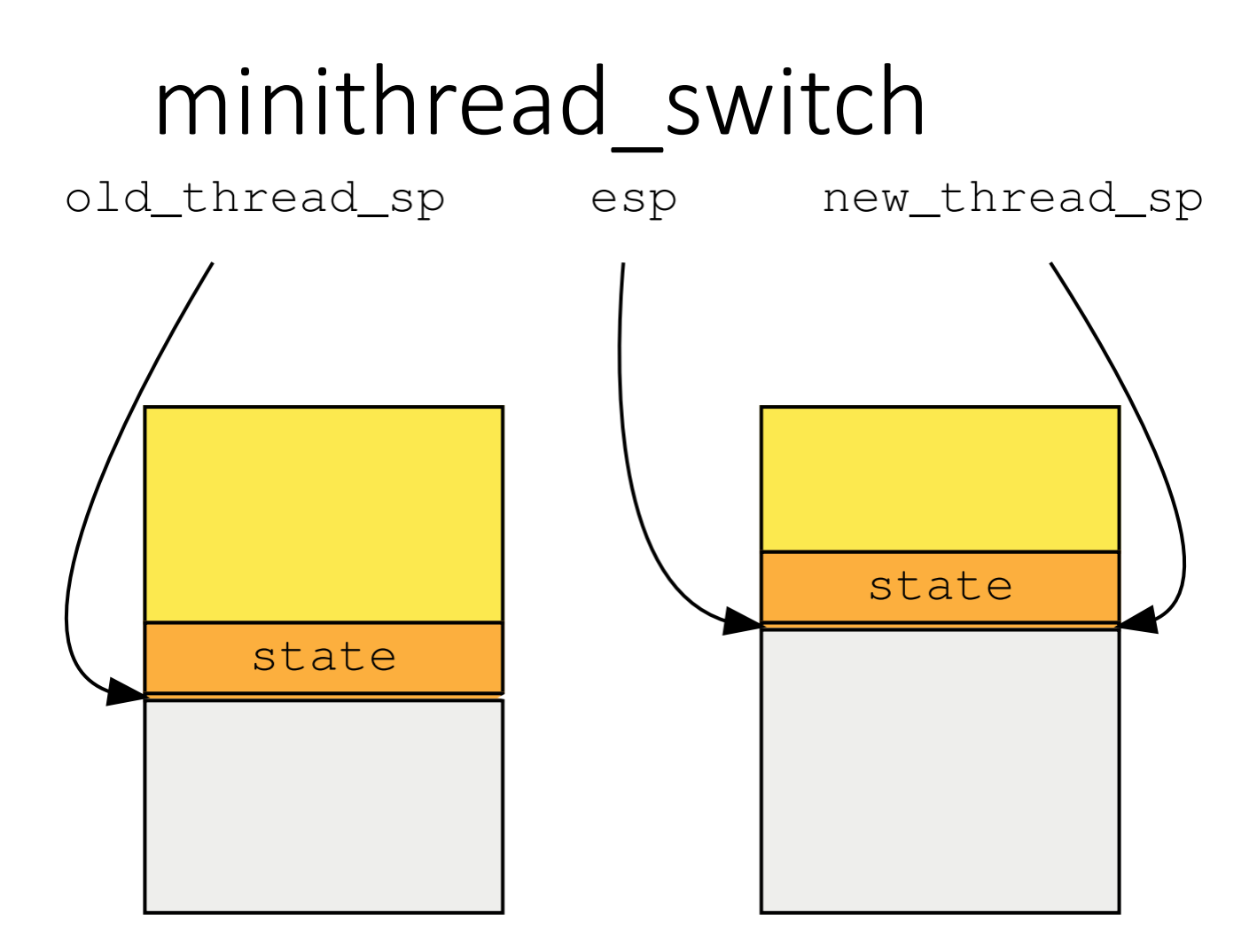

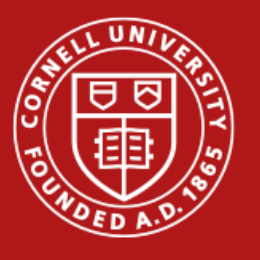

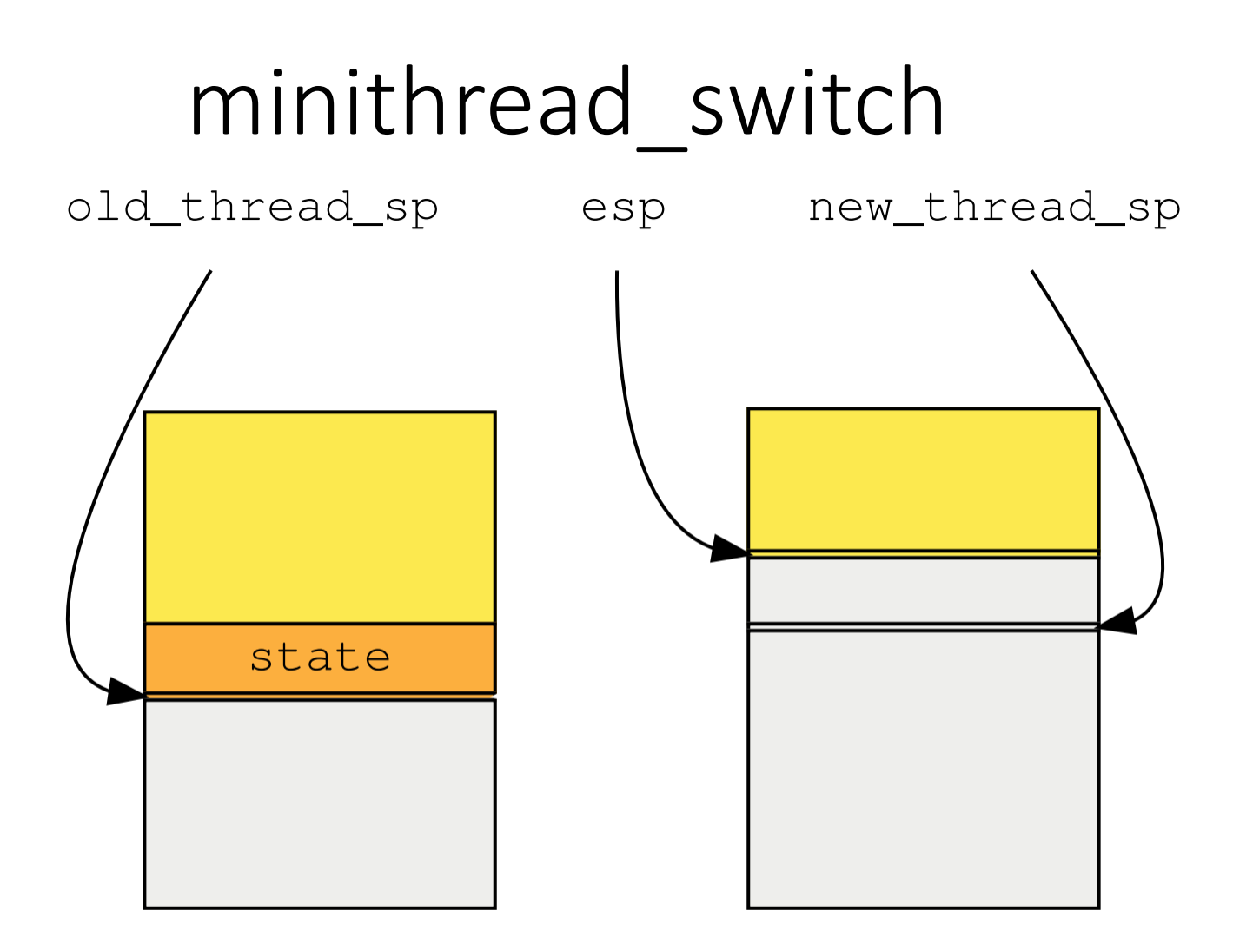

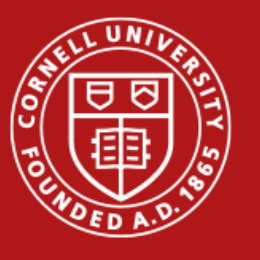

## Bootstrapping

#### void minithread\_system\_initialize

- This bootstraps the system
- Use it to initialize queues, semaphores, global variables or data structures
- You will add more in projects to come

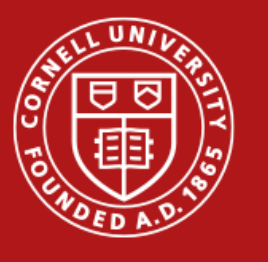

## Bootstrapping

- What happens when there is no user thread left?
	- System shouldn't crash! It's an operating system
	- Run the **idle thread**
	- Only place where polling is OK!
- In our case, the kernel thread is the idle thread
- No need to allocate stack for it

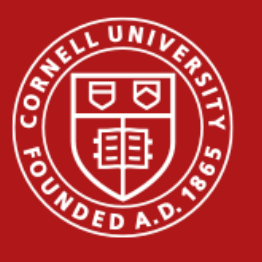

## Being Non-Preemptive

- What happens when a user thread runs forever?
	- In P1, we let it be!
- Assume that all threads are **good** and voluntarily yield
	- Threads yield by calling minithread\_yield

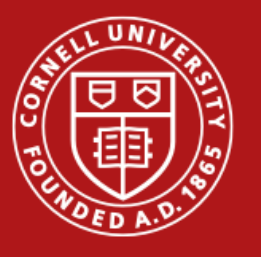

#### Life of a minithread

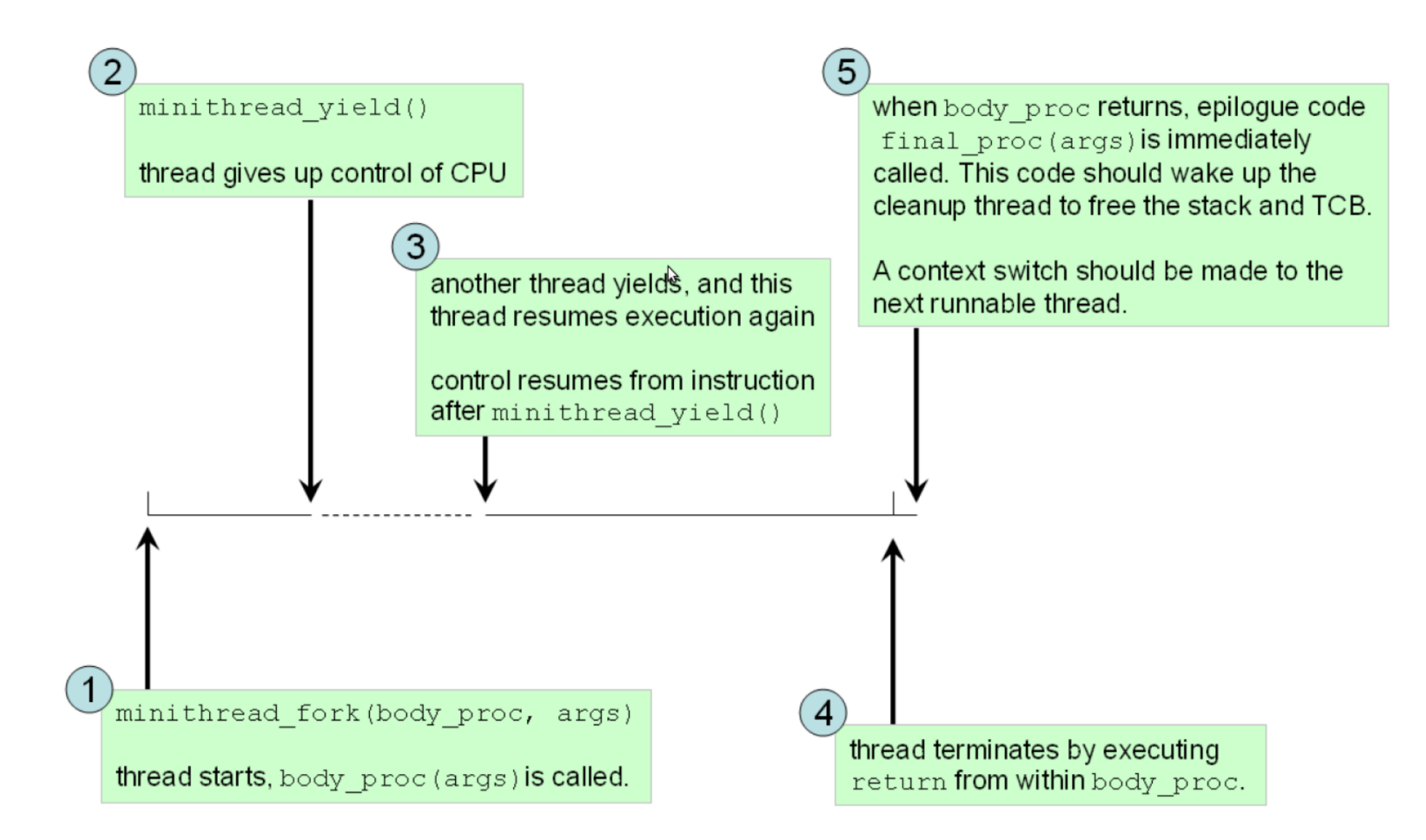

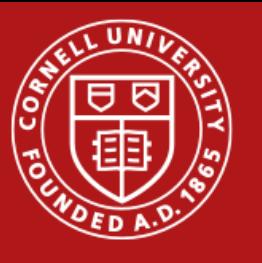

## **Testing**

- We supply a few primitive tests
	- Use it to see how minithreads work
- Sieve and buffer are good stress tests
- Remove **ALL** of your print statements and dead code before submission!

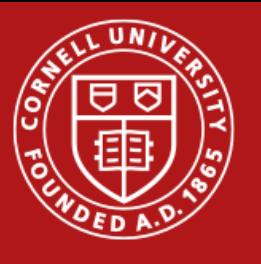

## Coding Style

• Avoid unnecessary polling

#### while (condition == False) minithread yield();

• Unnecessary context switches are bad for you

• Check for NULL arguments! (malloc can return NULL)

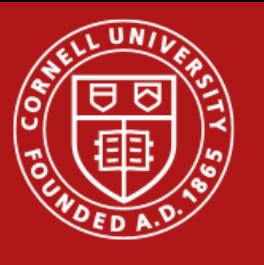

## Commenting

- Helps us understand your code
- Helps you understand your code
- Helps you notice bugs
- Helps us give partial credit for buggy cod
- Notice all the "helps"? Commenting is good!

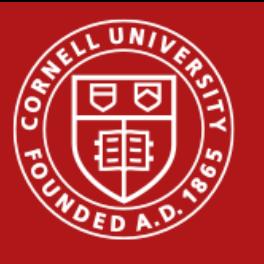

## Coding Style

- Naming convention is important
	- Underscores to delimit words:
		- minithread\_switch
		- number\_of\_eges
	- Constants in ALL\_CAPS

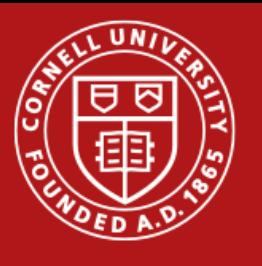

## Coding in C

• Can't really say "I know C" without mastering pointers

```
int *int_ptr = (int*) malloc(sizeof(int));
```
int  $ptr = 5;$ 

• What does this do?

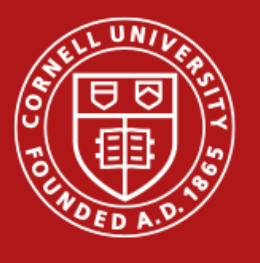

## Files you need to change

- queue.c/h
- synch.c/h
- minithread.c/h
- Important: you **don't have to** change header files!

#### • **DO NOT CHANGE ANY OTHER FILE**

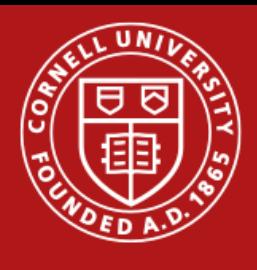

ŦŦ

 $12 \overline{ }$ 

13

14

15

16

 $17\,$ 

 ${\bf 18}$ 

19

20

 $21\,$ 

 $22$ 

23

24

25

 $\dot{u}$ 

}

 $\dot{u}$ 

 $\mathcal{E}$ 

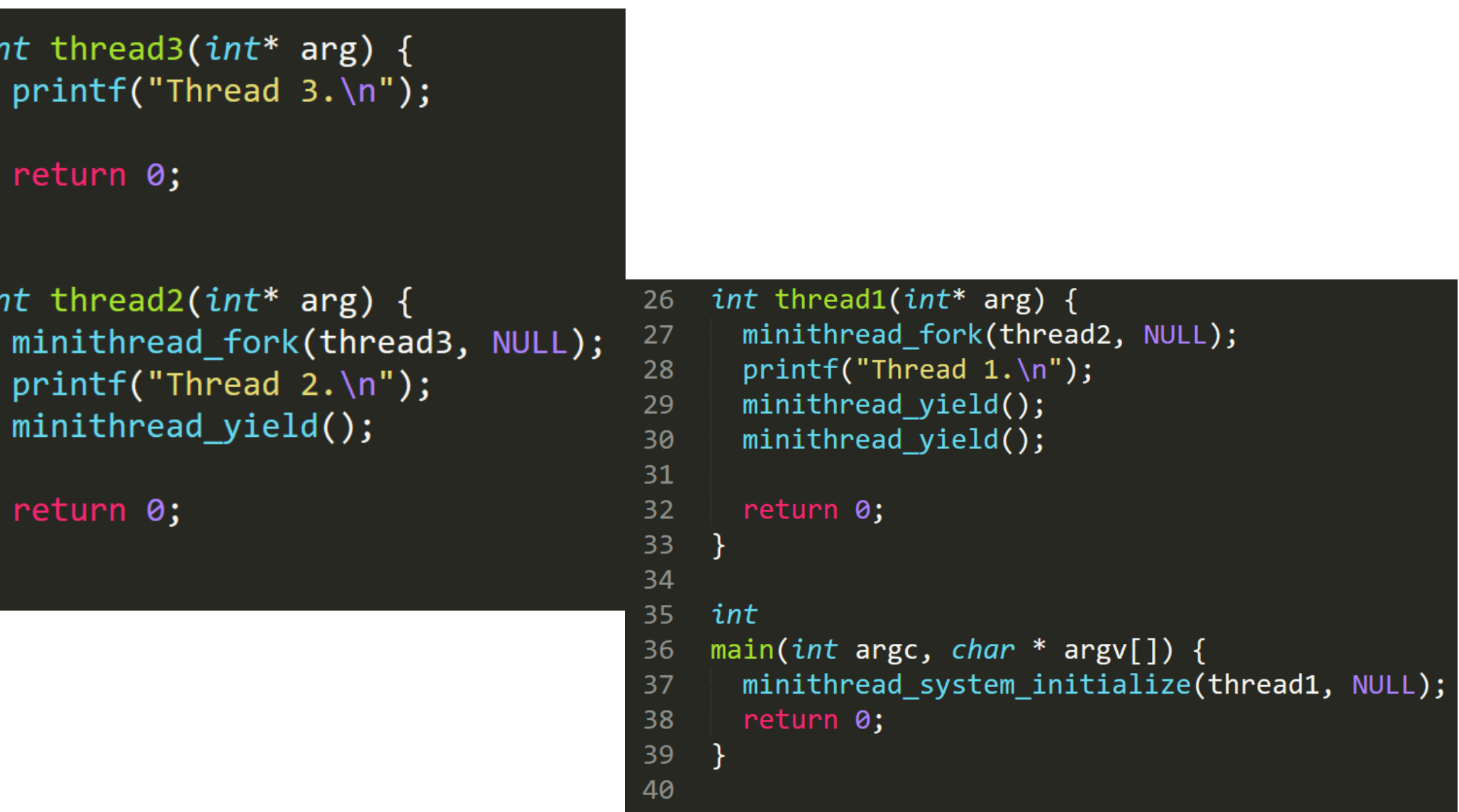

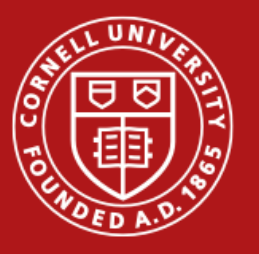

# ?